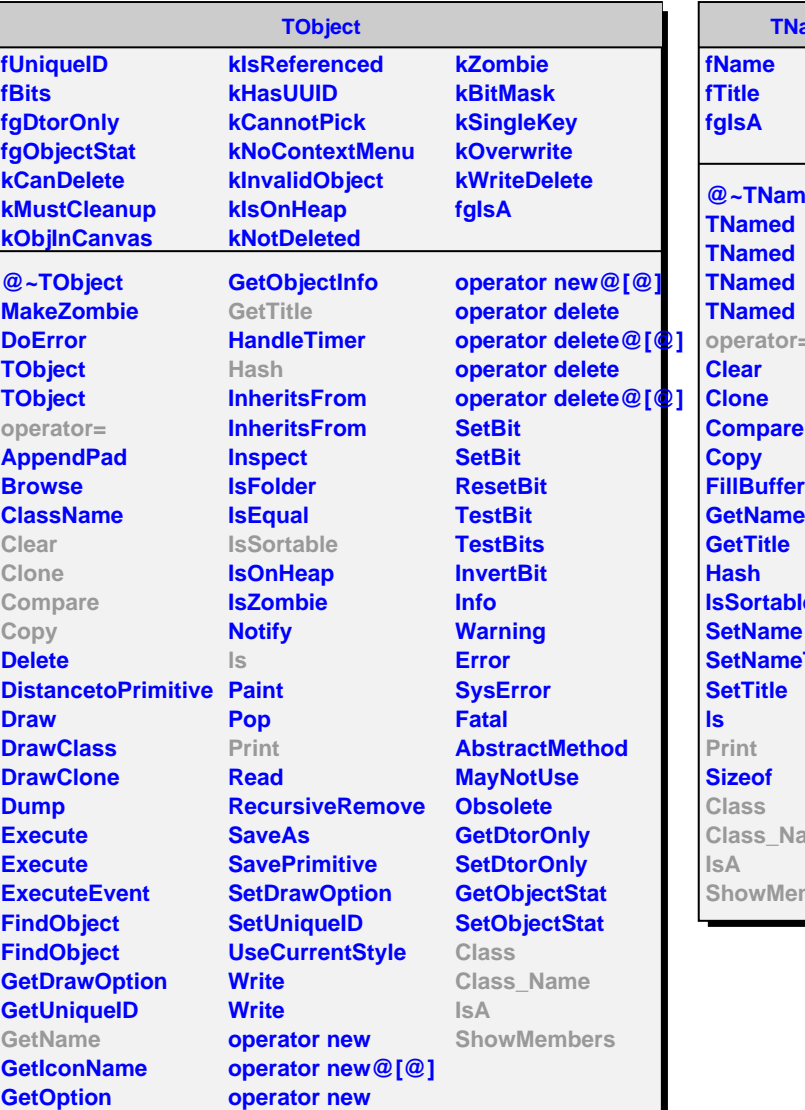

amed ned **operator= Ie Set Title** ame mbers

**AliRsnLoop kH1 kHSparse kNtuple fIsMixed fEventCuts fOutputs fgIsA @~AliRsnLoop AliRsnLoop AliRsnLoop operator= SetMixed SetEventCuts IsMixed GetEventCuts OkEvent AddOutput Print Init DoLoop Class Class\_Name IsA**

**ShowMembers**

**AliRsnLoopEff fAddSteps fSteps fOutput fVertex[3] fMaxDistPV fgIsA @~AliRsnLoopEff AliRsnLoopEff AliRsnLoopEff operator= GetOutput CreateOutput AddStep SetMaxDistanceFromP AddOutput Init FindTrack GetMatchedDaughter DistanceFromPV CheckDistanceFromPV Class Class\_Name IsA ShowMembers**